$00000$ 

**KORKARYKERKER POLO** 

# La Programmation Dynamique (Stochastique) en Génie Électrique

Pierre Haessig

EDF R&D LME, ENS Cachan SATIE contact : pierre.haessig@ens-cachan.fr

Journées SEEDS/JCGE'13 Workshop Modélisation & Optimisation, St-Nazaire 6 juin 2013

 $00000$ 

**KORK EXTERNE PROVIDE** 

# Plan de la présentation

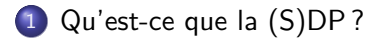

- 2 [Application à un système éolien-stockage](#page-8-0)
	- **[Contexte éolien-stockage](#page-9-0)**
	- [Mise en oeuvre de la SDP](#page-14-0)
	- [Premiers résultats : convergence](#page-25-0)
	- [Effet du choix de la fonction coût](#page-31-0)
- 3 [Conclusion](#page-42-0)
	- [Avantages-inconvénients de la méthode](#page-43-0)
	- **•** [Références](#page-50-0)

# Plan de la présentation

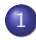

#### 1 [Qu'est-ce que la \(S\)DP ?](#page-2-0)

[Application à un système éolien-stockage](#page-8-0)

<span id="page-2-0"></span>**[Conclusion](#page-42-0)** 

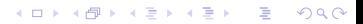

 $00000$ 

**KORK ERKER ADA ADA KORA** 

# Qu'est-ce que la (S)DP ?

La Programmation Dynamique Stochastique (SDP) est

#### Definition

une méthode pour résoudre des problème d'optimisation dynamique (Bellman,  $\sim$  1950)

Qu'est-ce que la (S)DP? [Application à un système éolien-stockage](#page-8-0) [Conclusion](#page-42-0) Conclusion 00000000000000000

 $00000$ 

**KORK ERKER ADAM ADA** 

# Qu'est-ce que la (S)DP ?

La Programmation Dynamique Stochastique (SDP) est

# **Definition** une méthode pour résoudre des problème d'optimisation dynamique (Bellman,  $\sim$  1950)

l'optimisation dynamique (stochastique) est aussi appelée contrôle optimal (stochastique).

La Programmation Dynamique est une méthode non-variationnelle (à la différence du principe de maximum de Pontryagin).

**KORK ERKER ADAM ADA** 

# Exemples de problèmes

La Programmation Dynamique Stochastique (SDP) peut servir à gérer optimalement des stocks (entre autres).

Exemples de stocks à gérer :

- **barrage** hydro-électrique (incertitude sur les apports d'eau)
- **batterie** couplée à des énergies renouvelables (incertitudes de production, de consommation)
- batterie de voiture, en particulier les cas hybrides (incertitude sur le profil de mission)
- **•** ressources naturelles : minerai, poissons, ...

 $00000$ 

**KORK ERKER ADAM ADA** 

# Le principe de la méthode

Les problèmes d'optimisation dynamique sont caractérisés par la présence d'un couplage entre les instants :

la dynamique/mémoire/inertie du système

" $x_{k+1} = f(x_k, u_k, w_k)$ "

Ce couplage temporel implique que les choix des variables de contrôle  $u_k$  ne peut pas être fait indépendamment.

 $00000$ 

# Le principe de la méthode

Les problèmes d'optimisation dynamique sont caractérisés par la présence d'un couplage entre les instants :

la dynamique/mémoire/inertie du système

" $x_{k+1} = f(x_k, u_k, w_k)$ "

Ce couplage temporel implique que les choix des variables de contrôle  $u_k$  ne peut pas être fait indépendamment.

La Programmation Dynamique casse ce couplage temporel en faveur d'une résolution itérative, un instant après l'autre.

Pour cela, la méthode introduit la notion de cost-to-go (valeur/fonction de Bellman), qui mesure le coût du futur.

 $00000$ 

**KORK ERKER ADA DI VOLO** 

# Plan de la présentation

#### Qu'est-ce que la (S)DP?

- 2 [Application à un système éolien-stockage](#page-8-0)
	- **· [Contexte éolien-stockage](#page-9-0)**
	- [Mise en oeuvre de la SDP](#page-14-0)
	- **[Premiers résultats : convergence](#page-25-0)**
	- **[Effet du choix de la fonction coût](#page-31-0)**

<span id="page-8-0"></span>**[Conclusion](#page-42-0)** 

**KORK ERKER ADA DI VOLO** 

# Système de production éolien avec stockage

<span id="page-9-0"></span>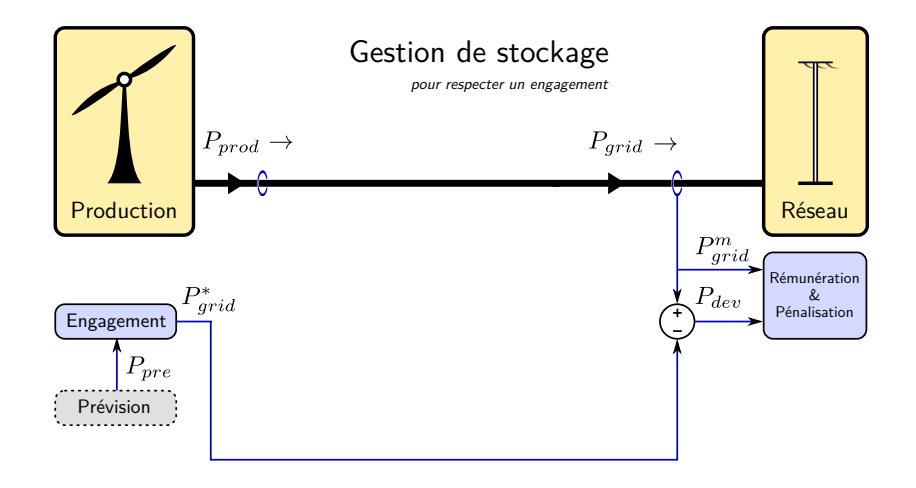

**KORK ERKER ADA DI VOLO** 

# Système de production éolien avec stockage

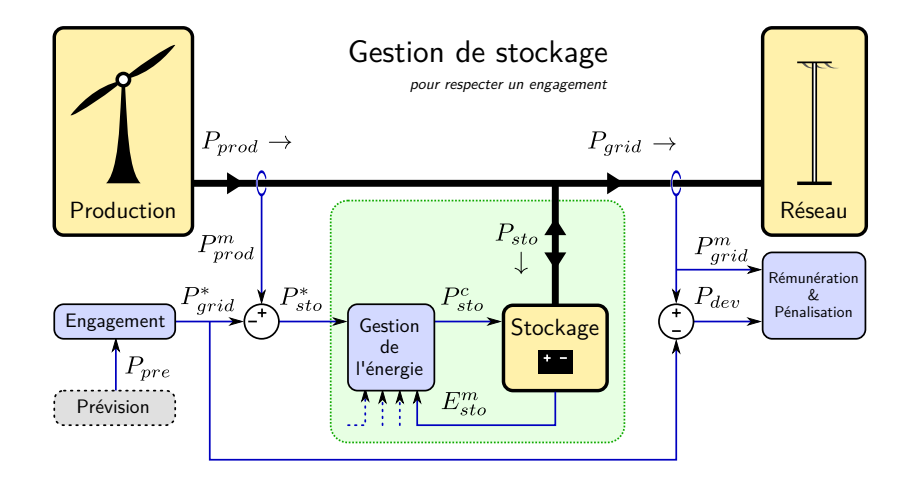

Qu'est-ce que la (S)DP?<br>  $\overline{O}$  **[Application à un système éolien-stockage](#page-8-0)** [Conclusion](#page-42-0)<br>  $\overline{O}$  **CO**  $\overline{O}$   $\overline{O}$   $\overline{O}$   $\overline{O}$   $\overline{O}$   $\overline{O}$   $\overline{O}$   $\overline{O}$   $\overline{O}$   $\overline{O}$   $\overline{O}$   $\overline{O}$   $\overline{O}$   $\$ 

 $00000$ 

**KORK EXTERNE PROVIDE** 

# Contexte industriel éolien-stockage

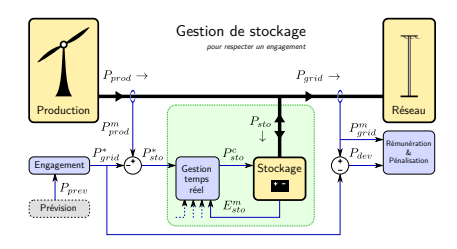

Appel d'offre de la Commission de Régulation de l'Énergie (CRE) pour des systèmes éoliens "avec services" :

- réserve primaire (10 % de la puissance nominale libérable pendant 15 minutes)
- **·** limitation des variations de la puissance
- **engagement** sur un plan de production 1 jour à l'avance.

**KORK ERKER ADA DI VOLO** 

# Description du problème de contrôle

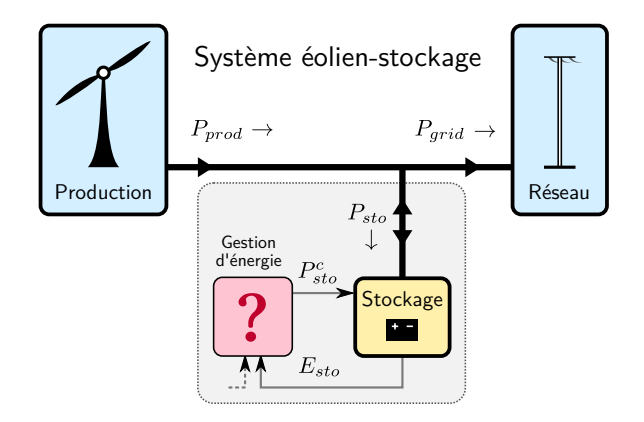

Comment gérer le stockage d'énergie ?

 $00000$ 

**KORK ERKER ADA DI VOLO** 

# Description du problème de contrôle

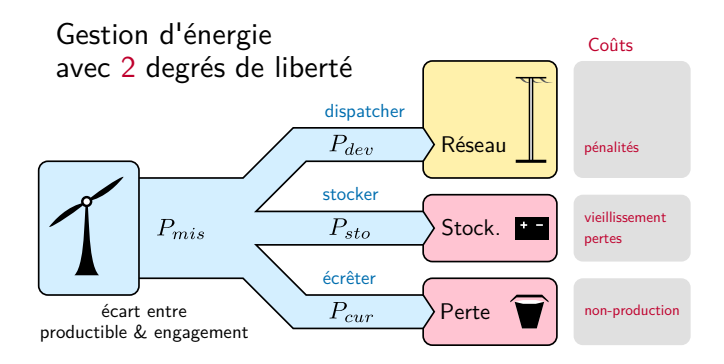

On cherche à répartir l'écart  $P_{mis}$  ("mismatch") entre : le réseau, un stockage et une consigne d'écrêtage, au coût le plus bas.

Qu'est-ce que la (S)DP? ([Application à un système éolien-stockage](#page-8-0) [Conclusion](#page-42-0) Conclusion  $0000000000000$ 

:

**KORKARYKERKER POLO** 

# Notations de la Programmation Dynamique

Objectif : **minimiser un coût additif**

$$
J=\sum_{k=0}^{K-1}g(x_k,u_k,w_k)
$$

Notations des variables :

- $\bullet$  état du système  $x = (E, P_{mis})$
- commande  $u = (P_{sto}, P_{cur})$
- $\bullet$  perturbation w

Notation des fonctions :

- $\bullet$  dynamique du système  $x_{k+1} = f(x_k, u_k, w_k)$
- <span id="page-14-0"></span>• coût à chaque instant  $g(x_k, u_k, w_k)$

Qu'est-ce que la (S)DP? ([Application à un système éolien-stockage](#page-8-0) [Conclusion](#page-42-0) Conclusion  $0000000000000$ 

**KORKARYKERKER POLO** 

# Notations de la Programmation Dynamique

Objectif : **minimiser un coût additif** (en espérance) :

$$
J=\mathbb{E}\Big\{\sum_{k=0}^{K-1}g(x_k,u_k,w_k)\Big\}
$$

Notations des variables :

- $\bullet$  état du système  $x = (E, P_{mis})$
- commande  $u = (P_{sto}, P_{cur})$
- $\bullet$  perturbation w

Notation des fonctions :

- $\bullet$  dynamique du système  $x_{k+1} = f(x_k, u_k, w_k)$
- coût à chaque instant  $g(x_k, u_k, w_k)$

Qu'est-ce que la (S)DP? [Application à un système éolien-stockage](#page-8-0) [Conclusion](#page-42-0) 00000000000000000

 $00000$ 

**KORKARYKERKER POLO** 

# Dynamique du système

Dynamique du système  $f(x_k, u_k, w_k)$  pour l'éolien-stockage :

$$
E(k+1) = E(k) + Psto(k) - a|Psto(k)|
$$
  

$$
Pmis(k+1) = \phi Pmis(k) + w(k)
$$

Ces équations modélisent le stockage (avec un facteur de pertes a), ainsi que l'écart  $P_{mis}$  avec un processus AR(1).

On a des *contraintes* sur la commande :  $u \in U(x)$ 

- $\bullet$  limites d'énergie du stockage  $0 \leq E + P_{sto} a|P_{sto}| \leq E_{rated}$
- limite de puissance du stockage :  $|P_{sto}| \leq P_{rated}$
- **•** positivité de l'écrêtage :  $P_{cur} > 0$

**KORKARYKERKER POLO** 

# Coût de chaque instant

Coût de chaque instant g(x*,* u) :

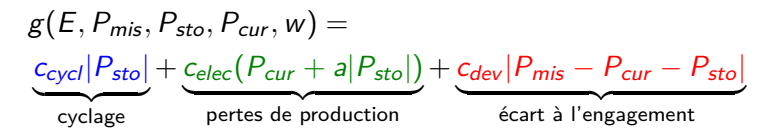

(ou bien n'importe quelle autre formule de pénalité !)

L'intérêt de la méthode choisie est de ne pas supposer de forme particulière de la fonction coût (ni linéarité, ni convexité, . . .)

 $00000$ 

#### Programmation Dynamique la méthode, en accéléré

Calcul récursif, partant du dernier instant :

 $J_K(x_K)^* = g(x_K)$  (coût terminal)

puis on remonte le temps, pour  $k = K - 1, \ldots, 0$ :

$$
J_k(x_k) = \mathbb{E}\left\{\mathbf{g}(x_k, u_k) + \underbrace{J^*_{k+1}(f(x_k, u_k, w_k))}_{\mathbf{w}_k}\right\}
$$

coût de l'instant

coût du futur

**KORK ERKER ADAM ADA** 

 $00000$ 

**KORK ERKER ADAM ADA** 

#### Programmation Dynamique la méthode, en accéléré

Calcul récursif, partant du dernier instant :

 $J_K(x_K)^* = g(x_K)$  (coût terminal)

puis on remonte le temps, pour  $k = K - 1, \ldots, 0$ :

$$
J_k(x_k)^* = \min_{u_k \in U(x_k)} \mathbb{E}\left\{\underbrace{g(x_k, u_k)}_{\text{coût de l'instant}} + \underbrace{J^*_{k+1}(f(x_k, u_k, w_k))}_{\text{coût du futur}}\right\}
$$

c'est l'équation de la Programmation Dynamique, ou éq. de Bellman.

 $00000$ 

**KORKARYKERKER POLO** 

#### Programmation Dynamique l'optimisation proprement dite

L'équation de programmation dynamique inclut une minimisation :

$$
J_k(x_k)^* = \min_{u_k \in U(x_k)} \mathbb{E}\Big\{\underbrace{g(x_k, u_k)}_{\text{coût de l'instant}} + \underbrace{J^*_{k+1}(f(x_k, u_k, w_k))}_{\text{coût du futur}}\Big\}
$$

Il s'agit de trouver, pour *chaque état*  $x_k$ , la commande  $u_k$  qui minimise  $J_k(x_k, u_k)$ .

Généralement, le nombre de variables de commande est faible (1 ou 2) et on peut optimiser par énumération des valeurs possibles. Exemple pour la batterie :  $P_{sto} \in \text{linspace}(-P_{max}, P_{max}, 100)$ 

 $00000$ 

**KORKARYKERKER POLO** 

#### Programmation Dynamique l'optimisation proprement dite

L'équation de programmation dynamique inclut une minimisation :

$$
J_k(x_k)^* = \min_{u_k \in U(x_k)} \mathbb{E}\Big\{\underbrace{g(x_k, u_k)}_{\text{coût de l'instant}} + \underbrace{J^*_{k+1}(f(x_k, u_k, w_k))}_{\text{coût du futur}}\Big\}
$$

Il s'agit de trouver, pour *chaque état*  $x_k$ , la commande  $u_k$  qui minimise  $J_k(x_k, u_k)$ .

Généralement, le nombre de variables de commande est faible (1 ou 2) et on peut optimiser par énumération des valeurs possibles. Exemple pour la batterie :  $P_{sto} \in \text{linspace}(-P_{max}, P_{max}, 100)$ 

L'étape de minimisation aboutit à un loi de gestion optimale :

$$
u_k=\mu_k^*(x_k)
$$

 $00000$ 

**KORKARYKERKER POLO** 

#### Programmation Dynamique la méthode pour un coût moyen

On peut modifier la méthode pour minimiser non pas une somme mais une moyenne temporelle :

$$
J = \frac{1}{K} \mathbb{E} \Big\{ \sum_{k=0}^{K-1} g(x_k, u_k, w_k) \Big\} \quad \text{avec } K \to \infty
$$

La résolution se fait récursivement, comme précédemment. On observe une convergence au bout d'un certain nombre d'itérations. (qq dizaines avec notre problème).

Au final, on obtient une loi de gestion optimale stationnaire :

 $u_k = \mu^*(x_k)$  ( $\mu$  ne dépend pas de l'instant k)

[Qu'est-ce que la \(S\)DP ?](#page-2-0) <br>  $\begin{array}{c}\n\bullet \\
\bullet \\
\bullet \\
\bullet\n\end{array}$  **[Application à un système éolien-stockage](#page-8-0)**<br>  $\begin{array}{c}\n\bullet \\
\bullet \\
\bullet \\
\bullet\n\end{array}$   $\begin{array}{c}\n\bullet \\
\bullet \\
\bullet \\
\bullet\n\end{array}$   $\begin{array}{c}\n\bullet \\
\bullet \\
\bullet \\
\bullet\n\end{array}$   $\begin{array}{c}\n\bullet \\
\bullet \\
\bullet \\
\bullet\n\end{array}$   $\begin{array}{c}\n\bullet$ 

 $00000$ 

# Contrôle boucle fermé

Propriété importante de la Programmation Dynamique :

- elle ne donne pas une valeur de commande optimale (i.e. un nombre  $u_k^*$ )
- mais une loi de gestion optimale
	- (i.e. une fonction de l'état  $\mu_k^* : x_k \mapsto u_k^*$ )

 $\delta$ loi de gestion = policy en anglais

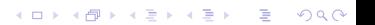

**KORKARYKERKER POLO** 

# Contrôle boucle fermé

Propriété importante de la Programmation Dynamique :

- elle ne donne pas une valeur de commande optimale (i.e. un nombre  $u_k^*$ )
- mais une loi de gestion optimale (i.e. une fonction de l'état  $\mu_k^* : x_k \mapsto u_k^*$ )

 $\delta$ loi de gestion  $=$  policy en anglais

Le fait que le "produit de l'optimisation" soit une fonction et non pas un nombre a ses avantages et ses inconvénients. Notons que dans le cas stochastique, travailler avec une loi de gestion (un contrôle "boucle fermé") est inévitable.

 $00000$ 

**KORK ERKER ADAM ADA** 

# Convergence de l'algorithme

Observons chaque itération de l'algorithme Point de départ :

 $J_K(x_K) = 0$  (coût terminal nul)

puis on remonte le temps, pour  $k = K - 1, \ldots, 0$ :

<span id="page-25-0"></span>
$$
J_k(x_k) = \min_{u_k \in U(x_k)} \mathbb{E}\left\{\underbrace{g(x_k, u_k)}_{\text{coût de l'instant}} + \underbrace{J_{k+1}(f(x_k, u_k, w_k))}_{\text{coût du futur}}\right\}
$$

## Convergence de l'algorithme : observation

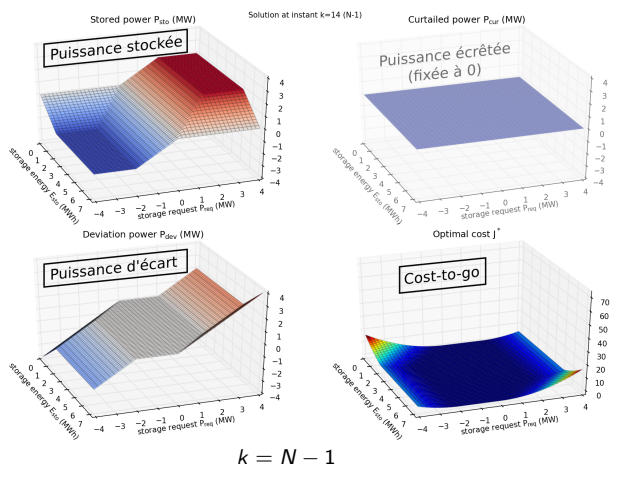

(optimisation pour un coût quadratique  $\sum_{k} P_{dev}^{2}(k)$ )

K ロ ▶ K 個 ▶ K 할 ▶ K 할 ▶ 이 할 → 이익 @

K ロ ▶ K 個 ▶ K 할 ▶ K 할 ▶ ( 할 → ) 익 Q Q

## Convergence de l'algorithme : observation

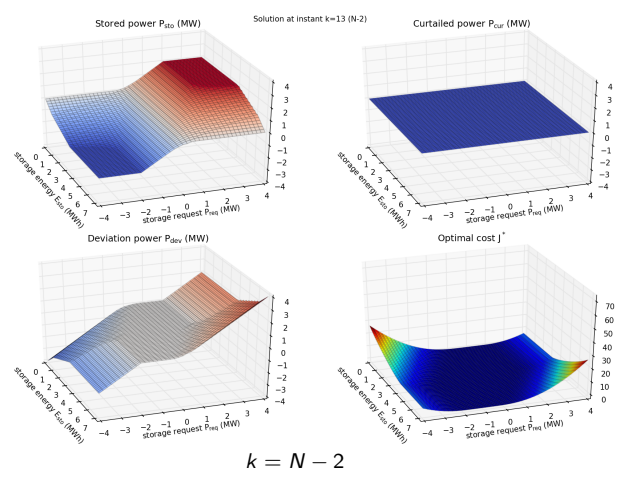

(optimisation pour un coût quadratique  $\sum_{k} P_{dev}^{2}(k)$ )

## Convergence de l'algorithme : observation

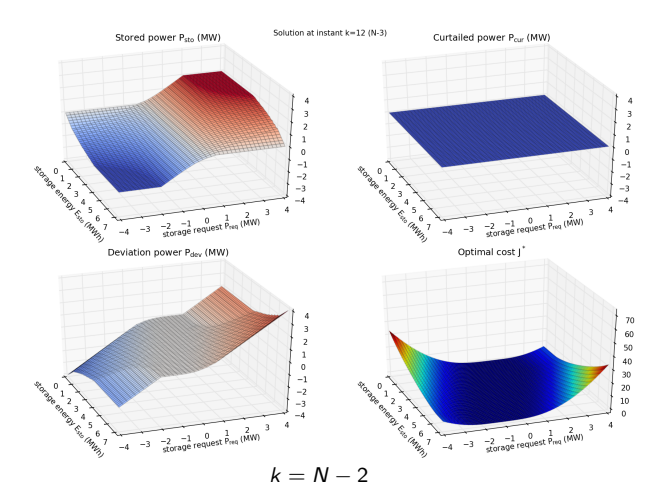

(optimisation pour un coût quadratique  $\sum_{k} P_{dev}^{2}(k)$ )

K ロ ▶ K 個 ▶ K ミ ▶ K ミ ▶ │ 큰 │ ◆ 9 Q ⊙

K ロ ▶ K 個 ▶ K ミ ▶ K ミ ▶ │ 큰 │ ◆ 9 Q ⊙

## Convergence de l'algorithme : observation

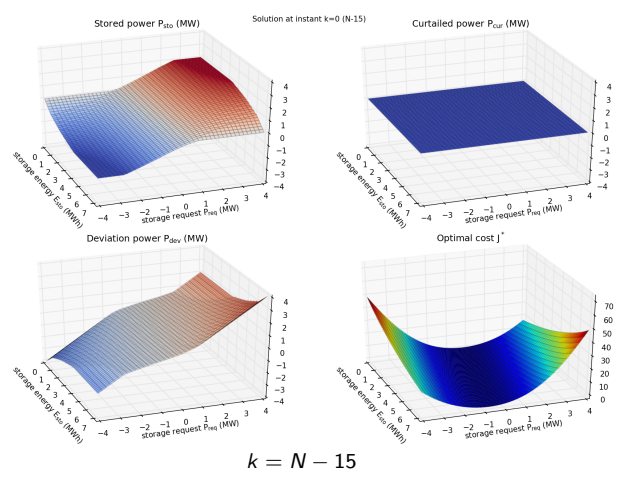

(optimisation pour un coût quadratique  $\sum_{k} P_{dev}^{2}(k)$ )

K ロ ▶ K 個 ▶ K 할 ▶ K 할 ▶ ( 할 → ) 익 Q Q

## Convergence de l'algorithme : observation

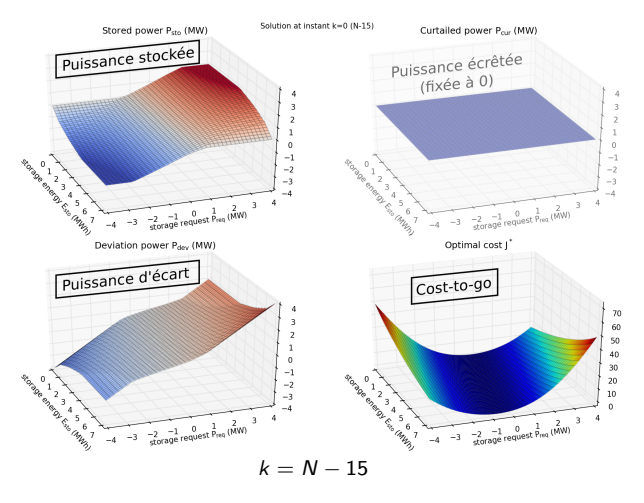

(optimisation pour un coût quadratique  $\sum_{k} P_{dev}^{2}(k)$ )

 $00000$ 

**KORKARYKERKER POLO** 

# Effet de la fonction coût

$$
J = \frac{1}{K} \mathbb{E} \Big\{ \sum_{k=0}^{K-1} g(x_k, u_k, w_k) \Big\} \quad \text{avec } K \to \infty
$$

Comme le choix de la fonction coût instantané g(*. . .*) est libre, on peut faire varier sa forme :

- $\bullet$  coût valeur absolue  $|P_{dev}|$
- coût quadratique  $P_{dev}^2$
- <span id="page-31-0"></span>coût avec seuil de tolérance

**KORKARYKERKER POLO** 

# Effet de la fonction coût

$$
J = \frac{1}{K} \mathbb{E} \Big\{ \sum_{k=0}^{K-1} g(x_k, u_k, w_k) \Big\} \quad \text{avec } K \to \infty
$$

Comme le choix de la fonction coût instantané g(*. . .*) est libre, on peut faire varier sa forme :

- $\bullet$  coût valeur absolue  $|P_{dev}|$
- coût quadratique  $P_{dev}^2$
- coût avec seuil de tolérance

On observe le résultat du point de vue de la loi de gestion, puis par des trajectoires temporelles.

**KORK ERKER ADA DI VOLO** 

# Loi de gestion pour différentes formes de coûts

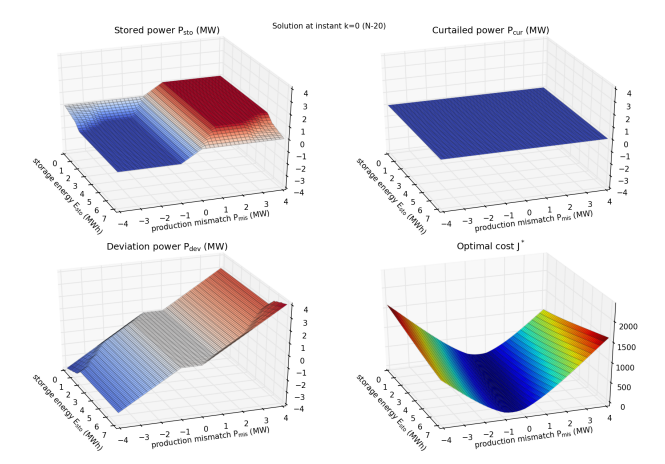

(coût linéaire, prenant en compte pertes & vieillissement)

K ロ ▶ K 個 ▶ K ミ ▶ K ミ ▶ │ 큰 │ ◆ 9 Q ⊙

# Loi de gestion pour différentes formes de coûts

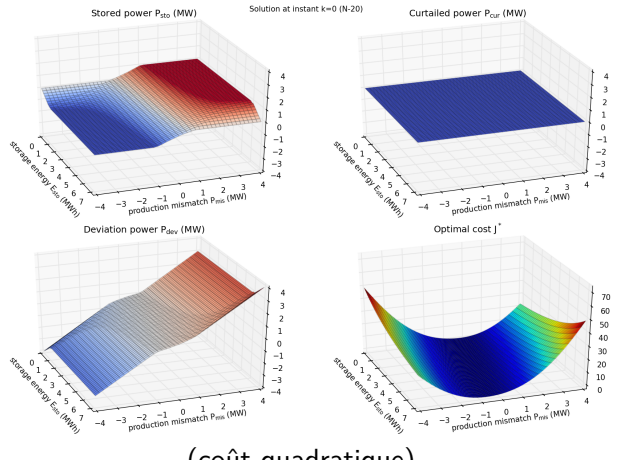

(coût quadratique)

K ロ ▶ K 個 ▶ K ミ ▶ K ミ ▶ │ 큰 │ ◆ 9 Q ⊙

# Loi de gestion pour différentes formes de coûts

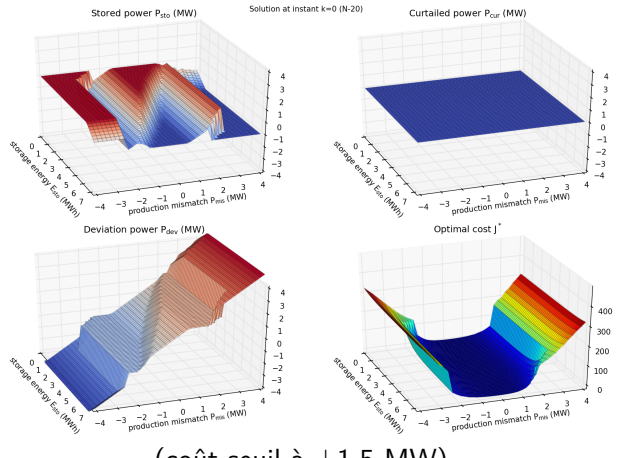

(coût seuil à  $\pm 1.5$  MW)

 $\equiv$   $\Omega Q$ 

# Loi de gestion pour différentes formes de coûts

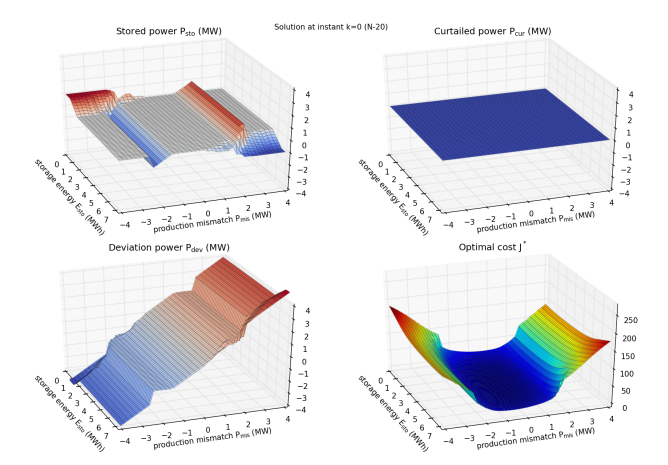

(coût seuil à ±1*.*5 MW, prenant en compte pertes & vieillissement)

 $\left\{ \begin{array}{ccc} 1 & 0 & 0 \\ 0 & 1 & 0 \\ 0 & 0 & 0 \\ 0 & 0 & 0 \\ 0 & 0 & 0 \\ 0 & 0 & 0 \\ 0 & 0 & 0 \\ 0 & 0 & 0 \\ 0 & 0 & 0 \\ 0 & 0 & 0 \\ 0 & 0 & 0 \\ 0 & 0 & 0 \\ 0 & 0 & 0 \\ 0 & 0 & 0 \\ 0 & 0 & 0 & 0 \\ 0 & 0 & 0 & 0 \\ 0 & 0 & 0 & 0 \\ 0 & 0 & 0 & 0 & 0 \\ 0 & 0 & 0 & 0 & 0 \\ 0 & 0 & 0 & 0 & 0 \\ 0$ 

## Trajectoires pour différentes formes de coûts

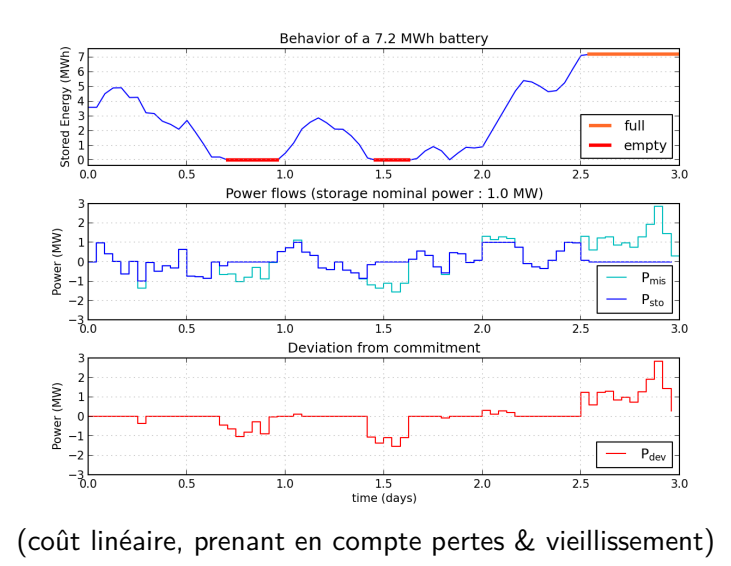

÷.  $2990$ 

**←ロ ▶ ィ伊 ▶ ィミ ▶ ィヨ ▶** 

## Trajectoires pour différentes formes de coûts

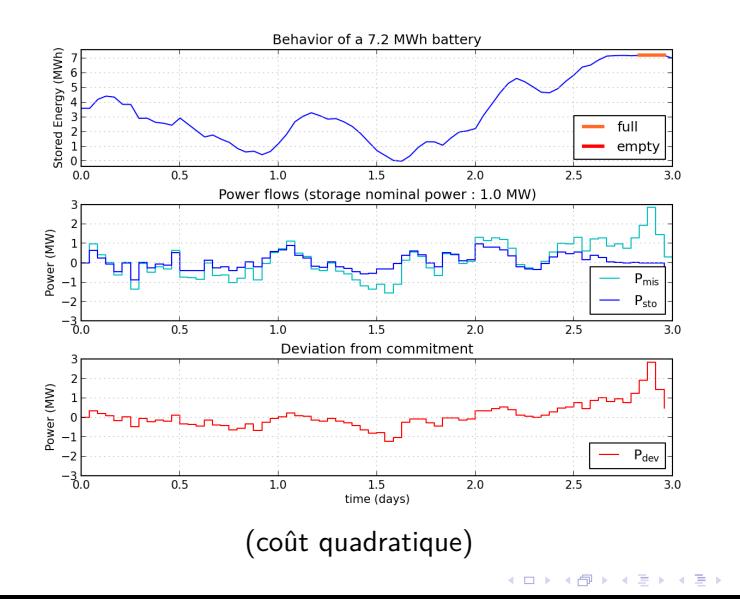

 $2990$ 

÷,

## Trajectoires pour différentes formes de coûts

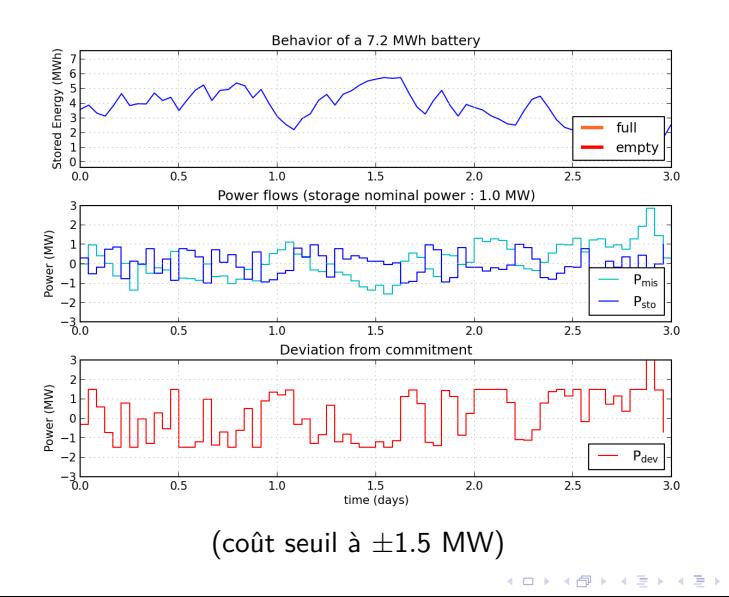

 $2990$ 

Ğ,

## Trajectoires pour différentes formes de coûts

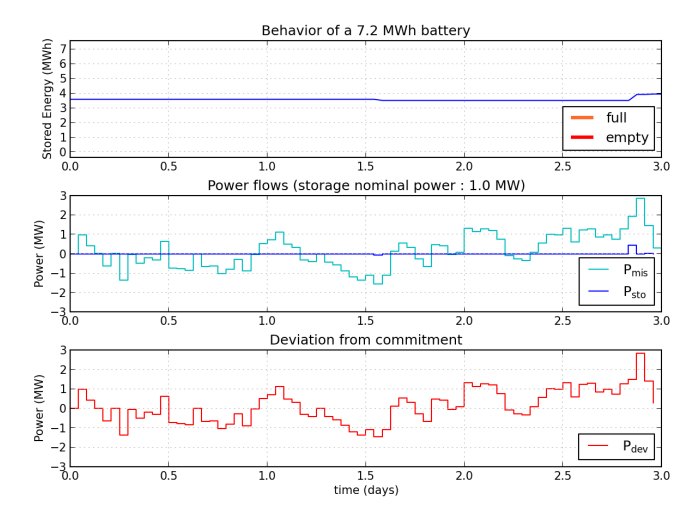

(coût seuil  $\hat{a} \pm 1.5$  MW, prenant en compte pertes  $\&$  vieillissement)

**←ロ ▶ → 伊 ▶ → ヨ ▶ → ヨ ▶**  $QQ$ 

**KORK ERKER ADAM ADA** 

# Effet du choix de la fonction coût

Pour un problème donné, la SDP permet de comparer une large palette de fonctions de pénalisation. Pas de restrictions sur la forme des pénalités.

On constate sur ces résultats préliminaires un très fort impact du choix de la fonction coût. Il faudra en particulier faire attention :

- $\bullet$  à la façon de pénaliser l'écrêtage  $P_{cur}$ (résultats non présentés sur les graphiques précédents)
- aux effets de seuil sur la pénalisation

Qu'est-ce que la (S)DP?<br>  $\Omega_{\text{OOOOOOOOOOOOOOOOOOOOOOOO}}$ 

 $00000$ 

K ロ ▶ K 個 ▶ K 할 ▶ K 할 ▶ 이 할 → 9 Q Q →

# Plan de la présentation

## Qu'est-ce que la (S)DP?

[Application à un système éolien-stockage](#page-8-0)

3 [Conclusion](#page-42-0)

- [Avantages-inconvénients de la méthode](#page-43-0)
- <span id="page-42-0"></span>**•** [Références](#page-50-0)

**LOOOC** 

**KORK ERKER ADAM ADA** 

## Avantages de la méthode SDP

La SDP ne nécessite pas d'hypothèses sur :

- la dynamique du système (pas nécessairement linéaire)
- la fonction coût (pas nécessairement convexe, ou quadratique)

<span id="page-43-0"></span>Elle est donc très flexible dans ses cas d'applications.

**KORK ERKER ADAM ADA** 

# Avantages de la méthode SDP

La SDP ne nécessite pas d'hypothèses sur :

- la dynamique du système (pas nécessairement linéaire)
- la fonction coût (pas nécessairement convexe, ou quadratique)

Elle est donc très flexible dans ses cas d'applications.

Cependant, toute hypothèse supplémentaire peut être utilisée pour rendre la méthode plus efficace. Exemples :

- système linéaire, coût quadratique : contrôle LQ
- système linéaire, coût convexe : SDDP (Pereira & Pinto 1991)

Qu'est-ce que la (S)DP?<br>  $\Omega$  application à un système éolien-stockage [Conclusion](#page-42-0)<br>  $\Omega$ 

 $00000$ 

**KORK ERKER ADAM ADA** 

#### Inconvénients de la méthode SDP the "Curse of Dimensionality"

La complexité temporelle du problème dynamique a été cassée par l'introduction de la fonction cost-to-go :

 $J_k(x)$ , x étant l'état

Cependant, cette fonction n'a en générale pas de forme particulière (e.g. quadratique).

On calcule alors  $J_k(x)$  sur une grille en *discrétisant l'état*.

Qu'est-ce que la (S)DP?<br>  $\Omega$  application à un système éolien-stockage [Conclusion](#page-42-0)<br>  $\Omega$ 

 $00000$ 

**KORK ERKER ADAM ADA** 

### Inconvénients de la méthode SDP the "Curse of Dimensionality"

La complexité temporelle du problème dynamique a été cassée par l'introduction de la fonction cost-to-go :

 $J_k(x)$ , x étant l'état

Cependant, cette fonction n'a en générale pas de forme particulière (e.g. quadratique).

On calcule alors  $J_k(x)$  sur une grille en *discrétisant l'état*.

Dans l'exemple éolien-stockage précédent, l'état x vit dans  $\mathbb{R}^2$ . Si discrétise 100 pts par dimension, on obtient une grille à  $100^2$  pts.

**KORK ERKER ADAM ADA** 

### Inconvénients de la méthode SDP the "Curse of Dimensionality"

La complexité temporelle du problème dynamique a été cassée par l'introduction de la fonction cost-to-go :

 $J_k(x)$ , x étant l'état

Cependant, cette fonction n'a en générale pas de forme particulière (e.g. quadratique).

On calcule alors  $J_k(x)$  sur une grille en *discrétisant l'état*.

Dans l'exemple éolien-stockage précédent, l'état x vit dans  $\mathbb{R}^2$ . Si discrétise 100 pts par dimension, on obtient une grille à  $100^2$  pts.

> La taille de grille augmente **exponentiellement** avec la dimension de l'état.

En pratique, on est donc limité à la dimension **1 à 3**.

Qu'est-ce que la (S)DP?<br>  $\Omega$  application à un système éolien-stockage [Conclusion](#page-42-0)<br>  $\Omega$ 

ററ⊜ററ

**KORK ERKER ADA ADA KORA** 

# Les palliatifs au problème de la dimension

Notons que le problème du la Malédiction de la Dimension n'est pas un problème de la méthode SPD, mais un problème des problèmes d'optimisation dynamique stochastique.

**KORK ERKER ADAM ADA** 

# Les palliatifs au problème de la dimension

Notons que le problème du la Malédiction de la Dimension n'est pas un problème de la méthode SPD, mais un problème des problèmes d'optimisation dynamique stochastique.

Il existe beaucoup de "soins palliatifs" pour réanimer la SPD sur des problèmes de dimension n *>* 3. Sous le terme "Programmation Dynamique Approximée" (ADP) on trouve :

- Neuro-Dynamic Programming
- **•** Q-learning
- **Rollout Policies, Limited Lookahead Policies**
- **Model Predictive Control**
- . . .liste non-exhaustive (cf. livre de D. Bertsekas)

(cela reste des approximations, résultats non garantis)

Qu'est-ce que la (S)DP?<br>  $\Omega$  application à un système éolien-stockage [Conclusion](#page-42-0)<br>  $\Omega$ 

 $000$  $00$ 

**KORK ERKER ADAM ADA** 

#### Quelques références sur la méthode

#### **Livre sur la Programmation Dynamique** (écrit par un "électricien")

- D. P. Bertsekas, "Dynamic Programming and Optimal Control" Athena Scientific, 3rd ed., 2005.
- <span id="page-50-0"></span>À propos des méthodes particulières
	- M. Pereira and L. Pinto, "Multi-stage stochastic optimization applied to energy planning" Mathematical Programming, vol. 52, no. 1-3, p. 359–375, 1991.
	- W. B. Powell, "Perspectives of approximate dynamic programming" Annals of Operations Research, p. 1–38, 2012.

 $00000$ 

#### Quelques références sur des applications

Gestion optimale de barrage

J.-C. Alais and M. De Lara, "Chance-Constrained and Stochastic Viable Management of an Hydroelectric Dam" in CLAIO-SBPO, Rio de Janeiro, 24-28 Sept. 2012.

Gestion de stockage avec un houlogénérateur

P. Haessig, T. Kovaltchouk, B. Multon, H. Ben Ahmed, and S. Lascaud, "Computing an Optimal Control Policy for an Energy Storage", accepté à EuroSciPy 2013, Bruxelles août 2013

Modélisation autorégressive des erreurs de prévision

- P. Haessig, B. Multon, H. Ben Ahmed, S. Lascaud, and P. Bondon, "Energy storage sizing for wind power : impact of the autocorrelation of day-ahead forecast errors", article soumis à Wind Energy
- P. E. de Mello, N. Lu, and Y. Makarov, "An optimized autoregressive forecast error generator for wind and load uncertainty study", Wind Energy, vol. 14, no. 8, p. 967–976, 2011